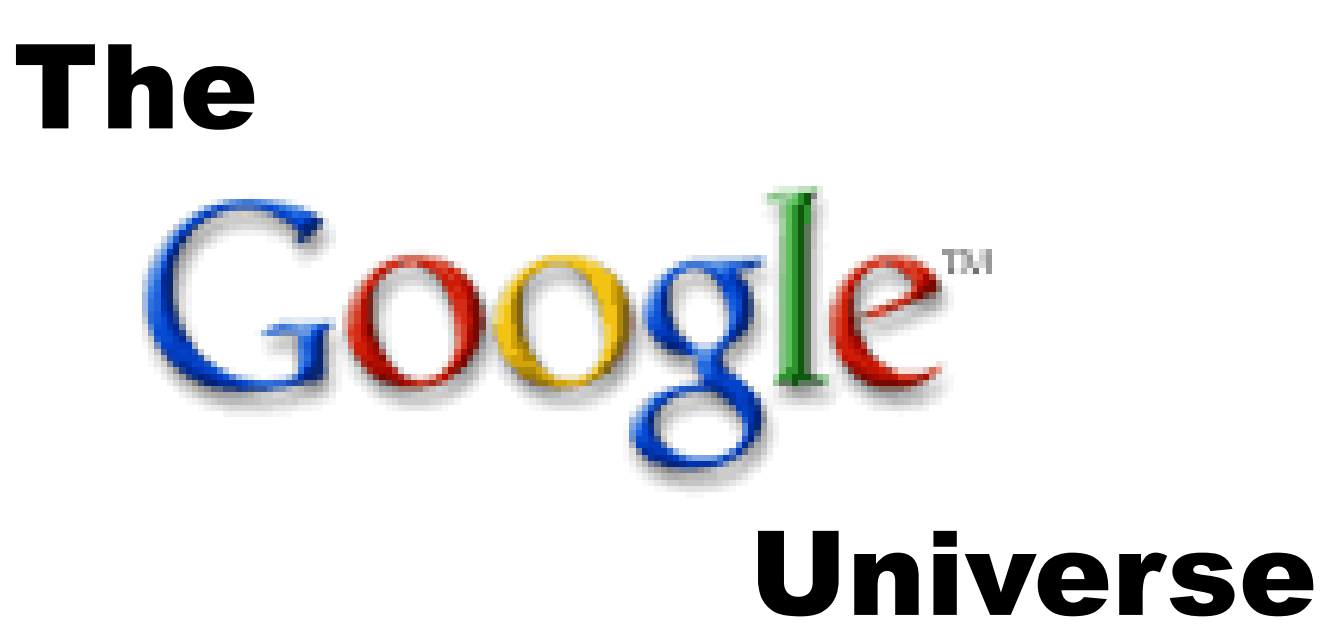

## **Special Presentation Google SEO, Business and Ads**

**Google's Web Based Tools for improved Productivity and Communication**

**G. William James Handheld Computer Solutions**

### **How To Keep In Touch**

## **www.gwilliamjames.com**

## **william@gwilliamjames.com**

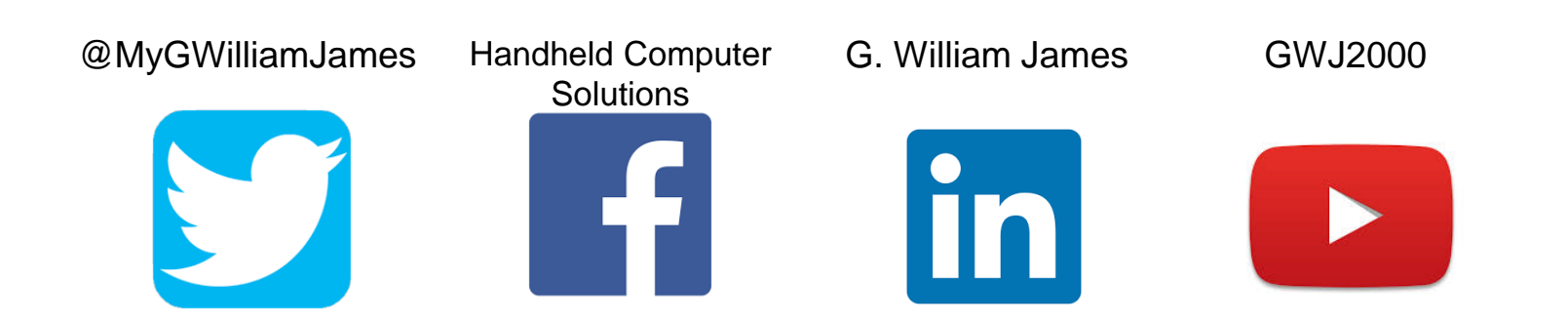

# **G. William James**

- Black Enterprise Magazine's "Master Of The PDA"
- Google Apps For Business Affiliate
- Member, National Speakers' Association

## **Career Highlights**

- 1980s Executive Forums, Inc. Presented time management workshops
- ❑ 1999 Corporate speaker for Palm, Inc. on the power of the PDA
- ❑ 2004 National Presenter for the launch of the original Supra eKey & iBox
- ❑ 2008 Introduced 1st Gen iPhone as a Realtor tool
- ❑ 3-Time Presenter to The National Association of REALTORS® Conference
- ❑ 2005-Today Distinguished presenter of Google Apps for mobile business

## william@gwilliamjames.com

## Subject Line Only!!! **RE/Max Defined**

#### **Exactly What Is Google Business?**

**Google Business allows any company to connect with a worldwide community by establishing themselves as a legitimate business on the Internet.** 

**Increased traffic and direct engagement with customers can be attributed to having a Google My Business Account.** 

- **Higher ranking possible during Google searches**
- **Google's result structure keeps results more local and focused**
- **Mobile search results include instant engagement with customers**
- **Associates with other Google Apps (Maps, Ads, etc.)**

#### **Your Google My Business Profile**

**Google's search engine is designed to provide each search query with the most up-to-date, relevant and useable results available.** 

**It is also designed to keep you in the search engine if possible, to focus on content and to see paid advertising.**

**The result is a move away from organic search results and an emphasis on what's called "No Click Searches".**

- **Search results often come with highlighted info for quick access.**
- **No need to click on to any websites very often.**
- **More time on a search result screen means more time to see paid ad sites.**

#### **How Does It Work?**

**Google Business allows any company to connect with a worldwide community by establishing themselves as a legitimate business on the Internet.** 

- **Get discovered through traditional organic searches**
- **Build customer relationships with direct responses to reviews**
- **Customize your outreach to the public anytime**
- **Update photos, special offers, etc. without your website**
- **Instant engagement on mobile devices**
- **Google prioritizes you if possible in search results**

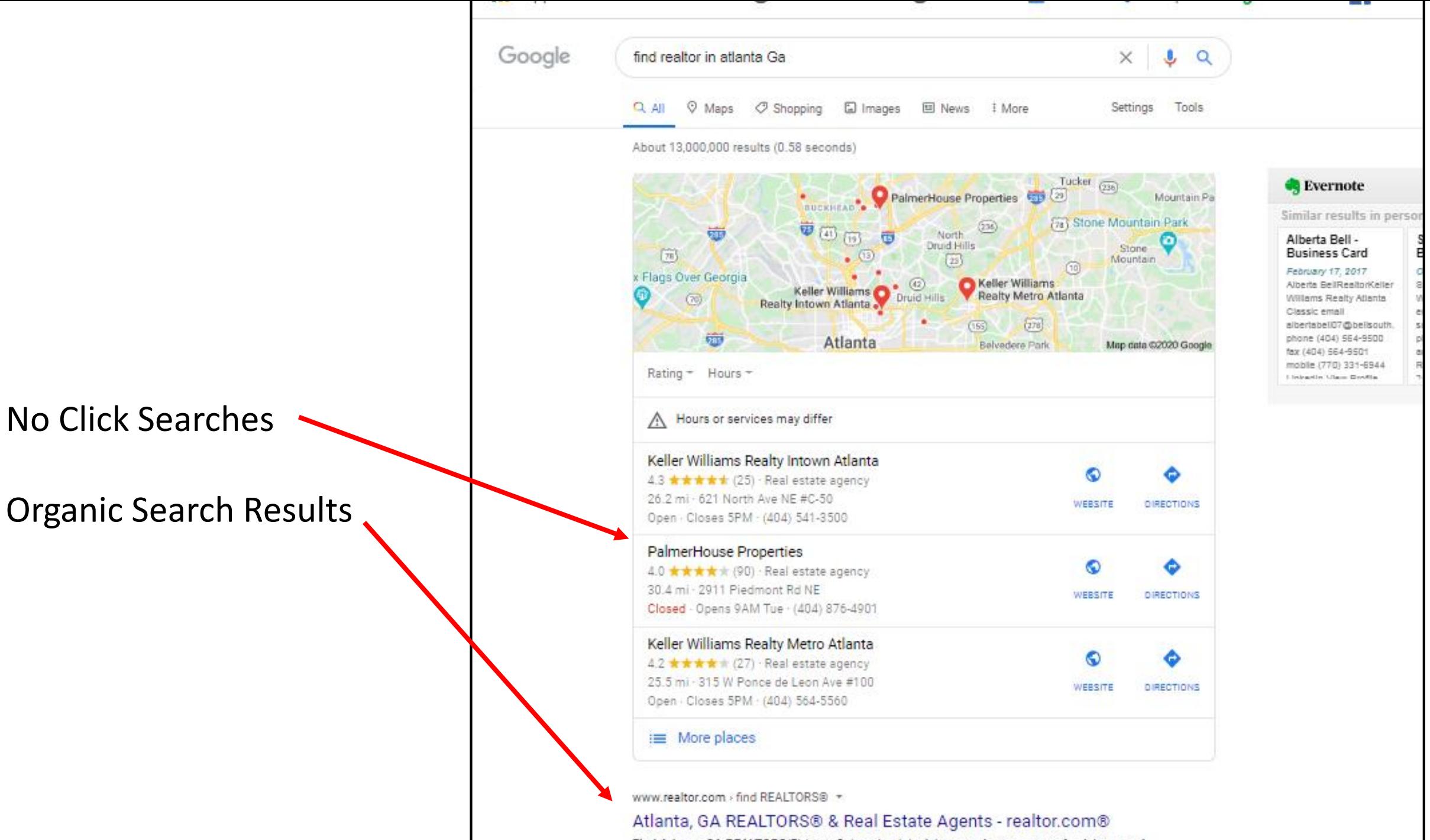

Find Atlanta, GA REALTORS(R) here. Select the right Atlanta real estate agent for Atlanta real

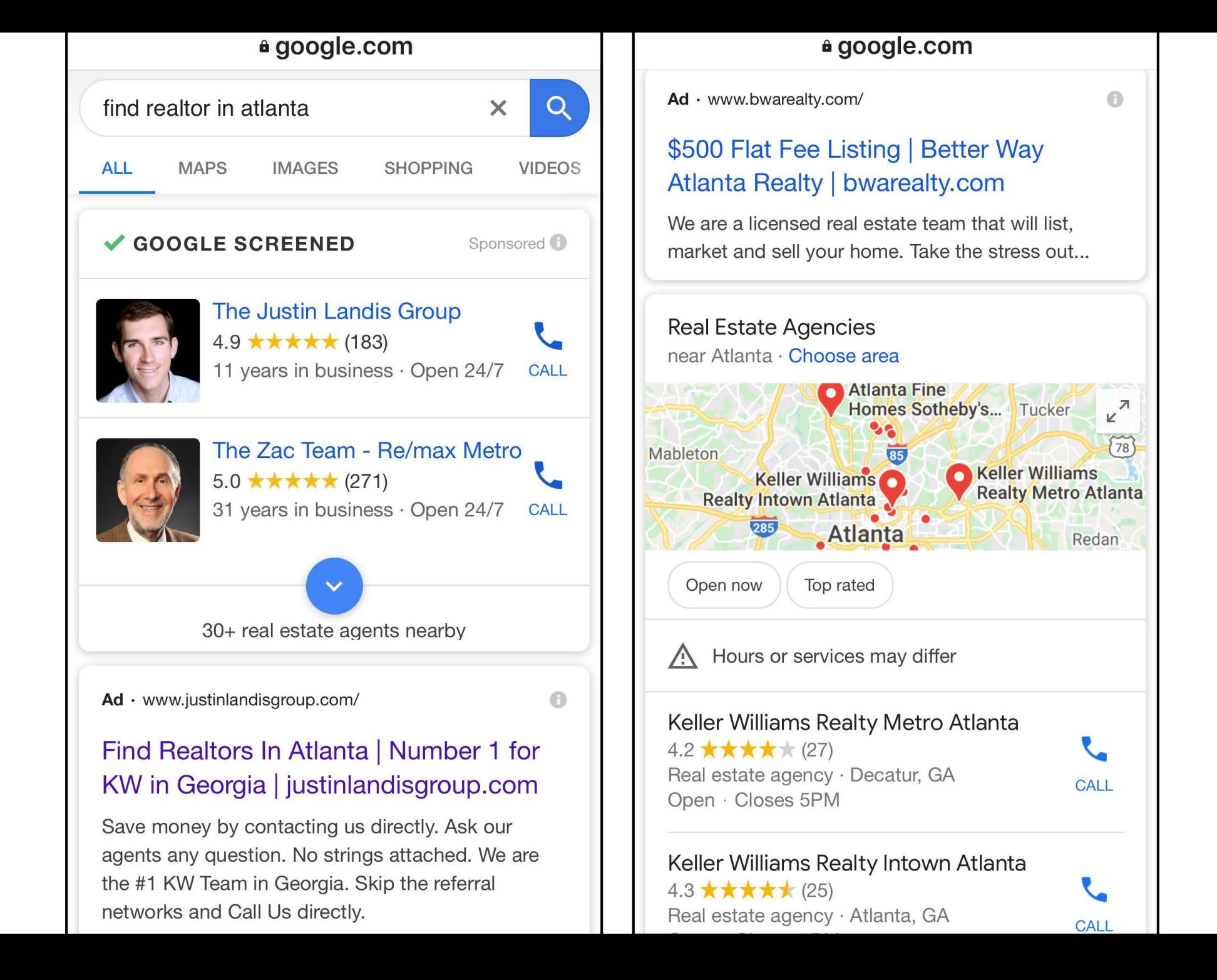

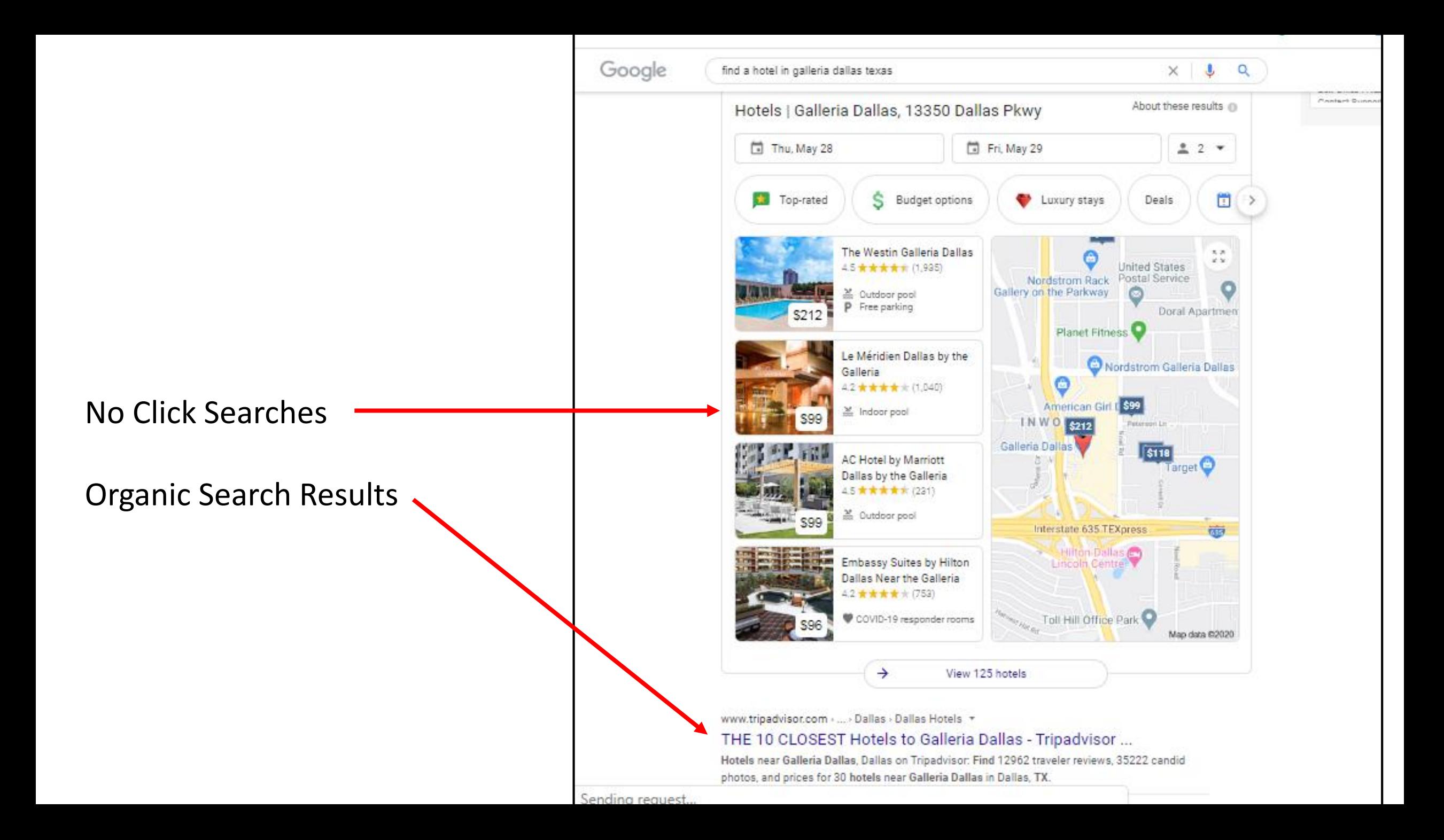

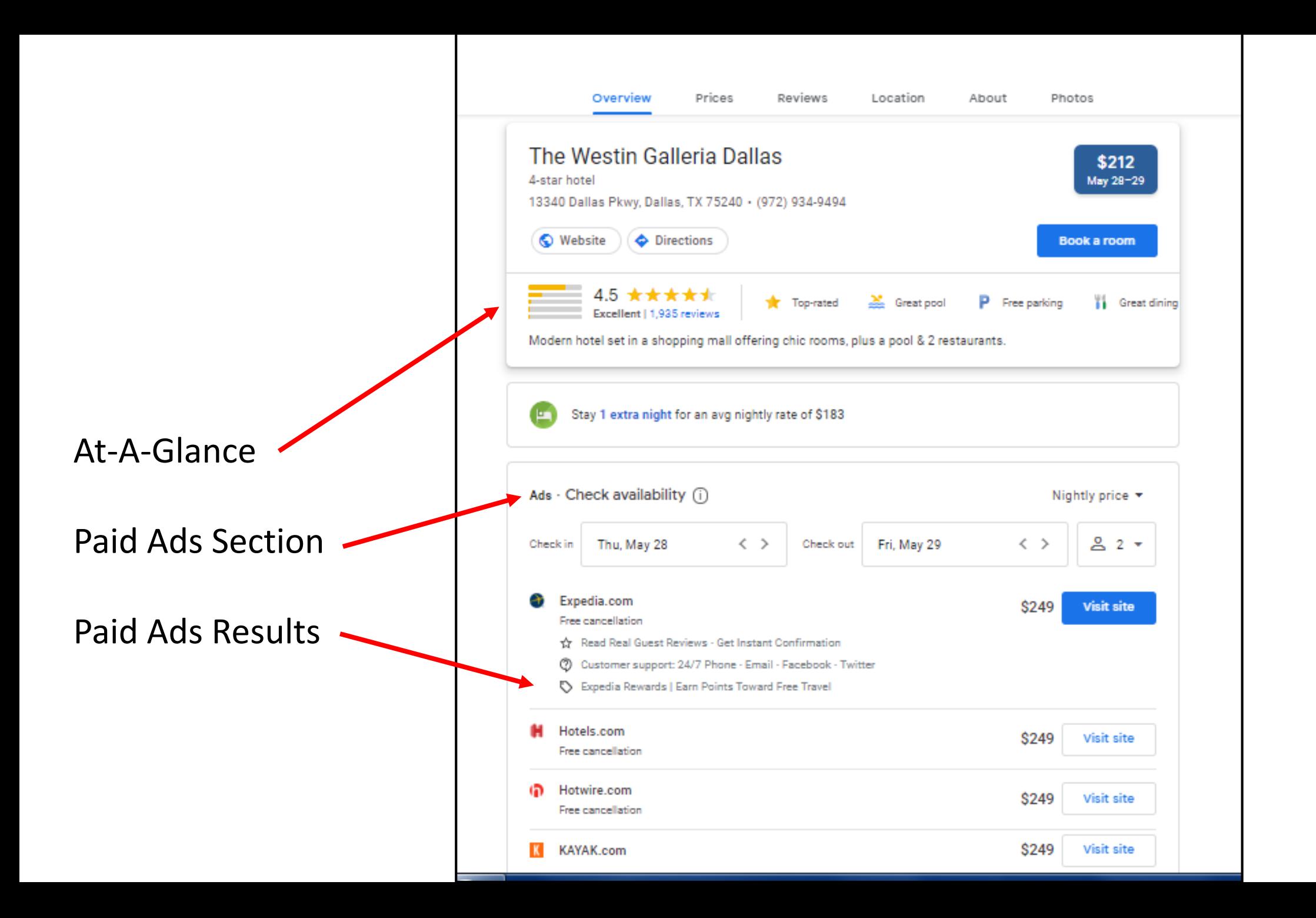

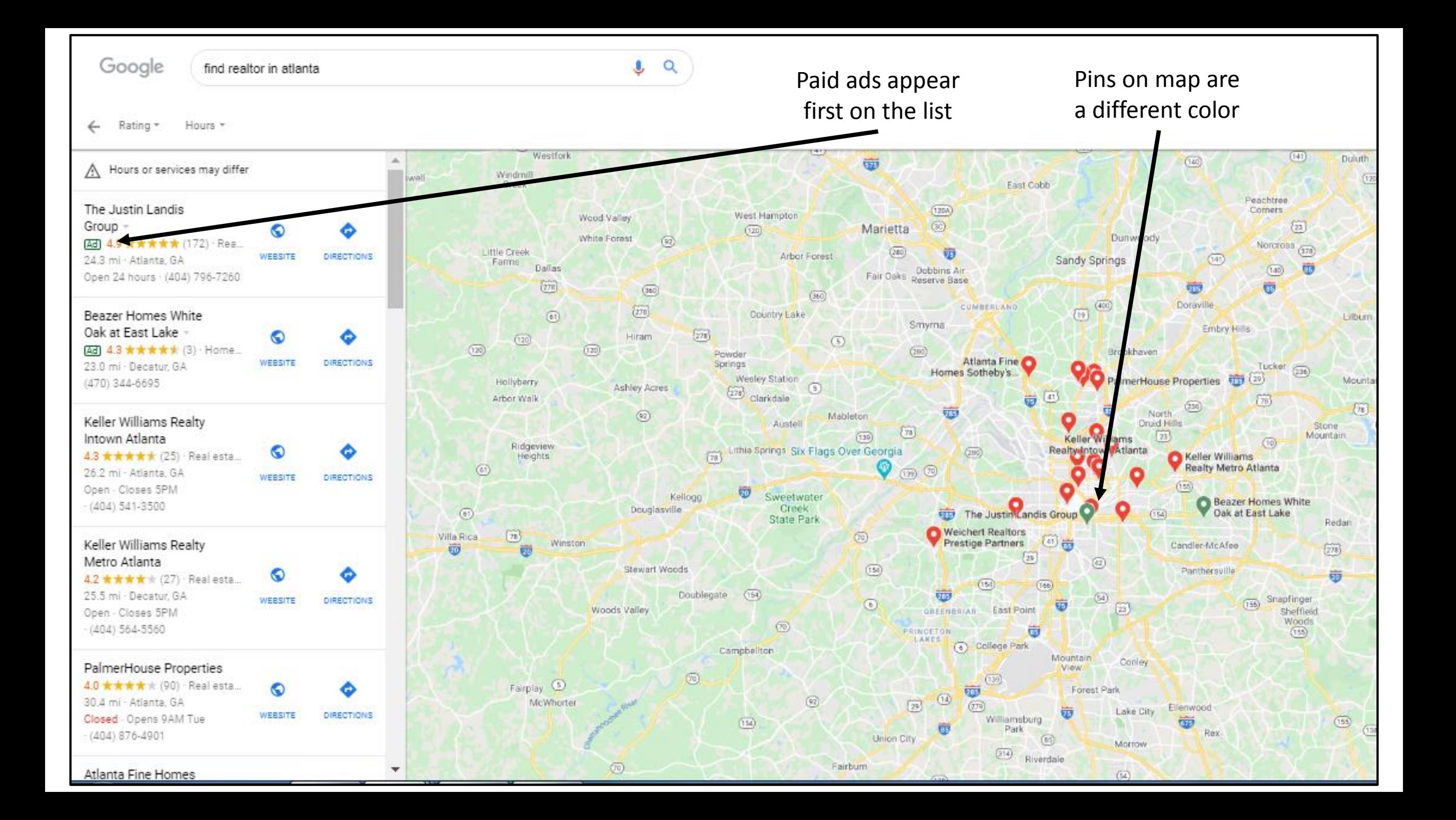

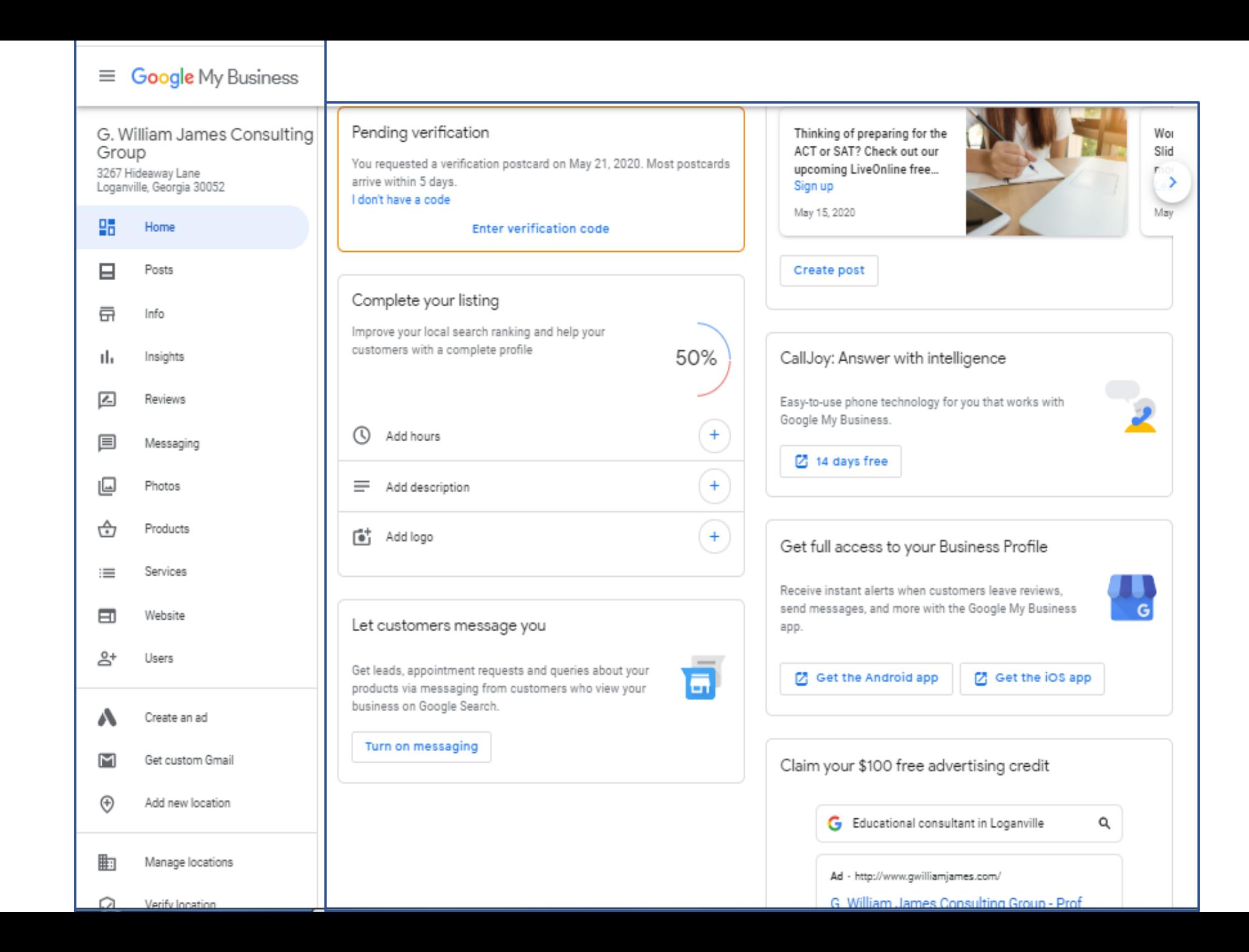

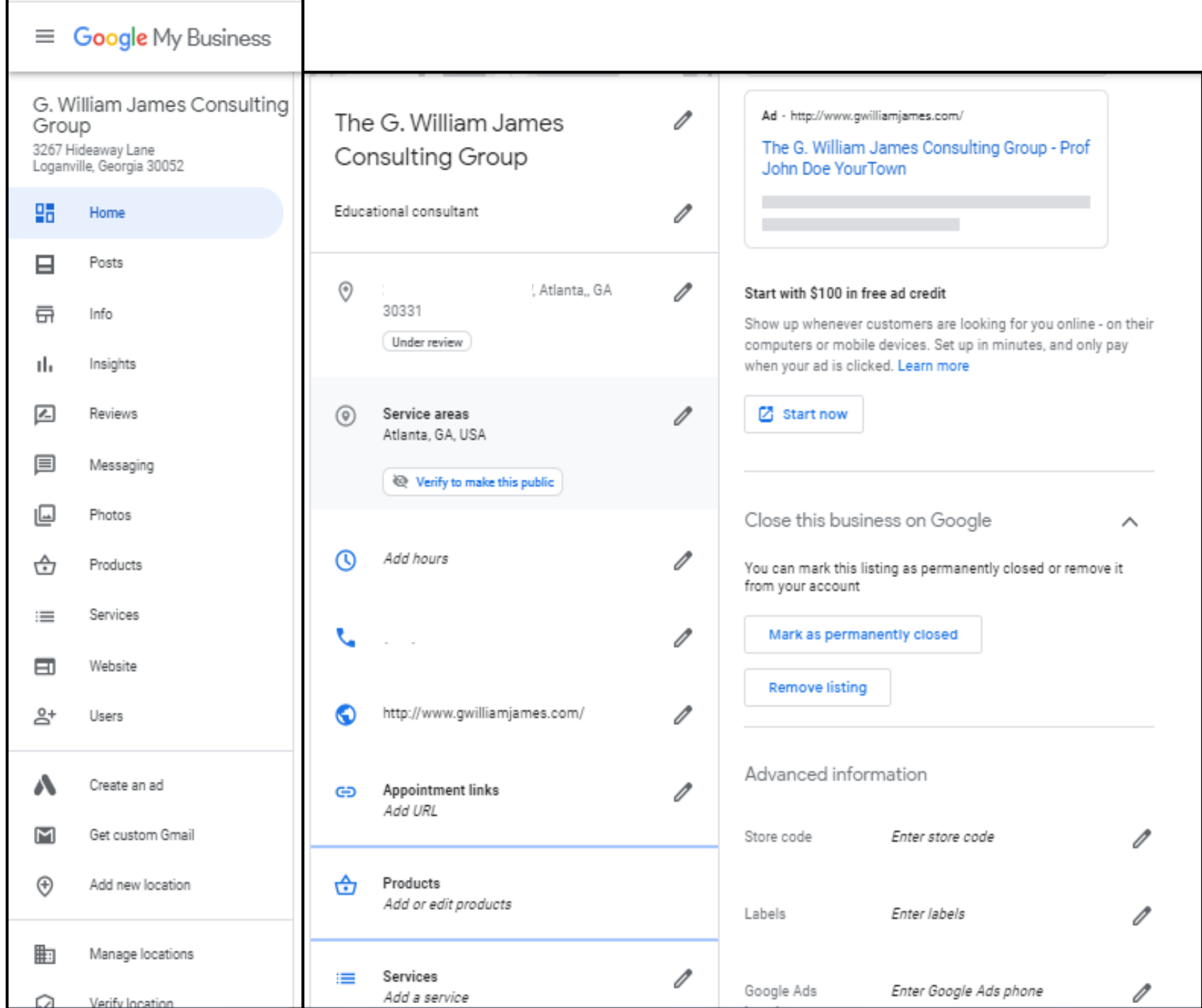

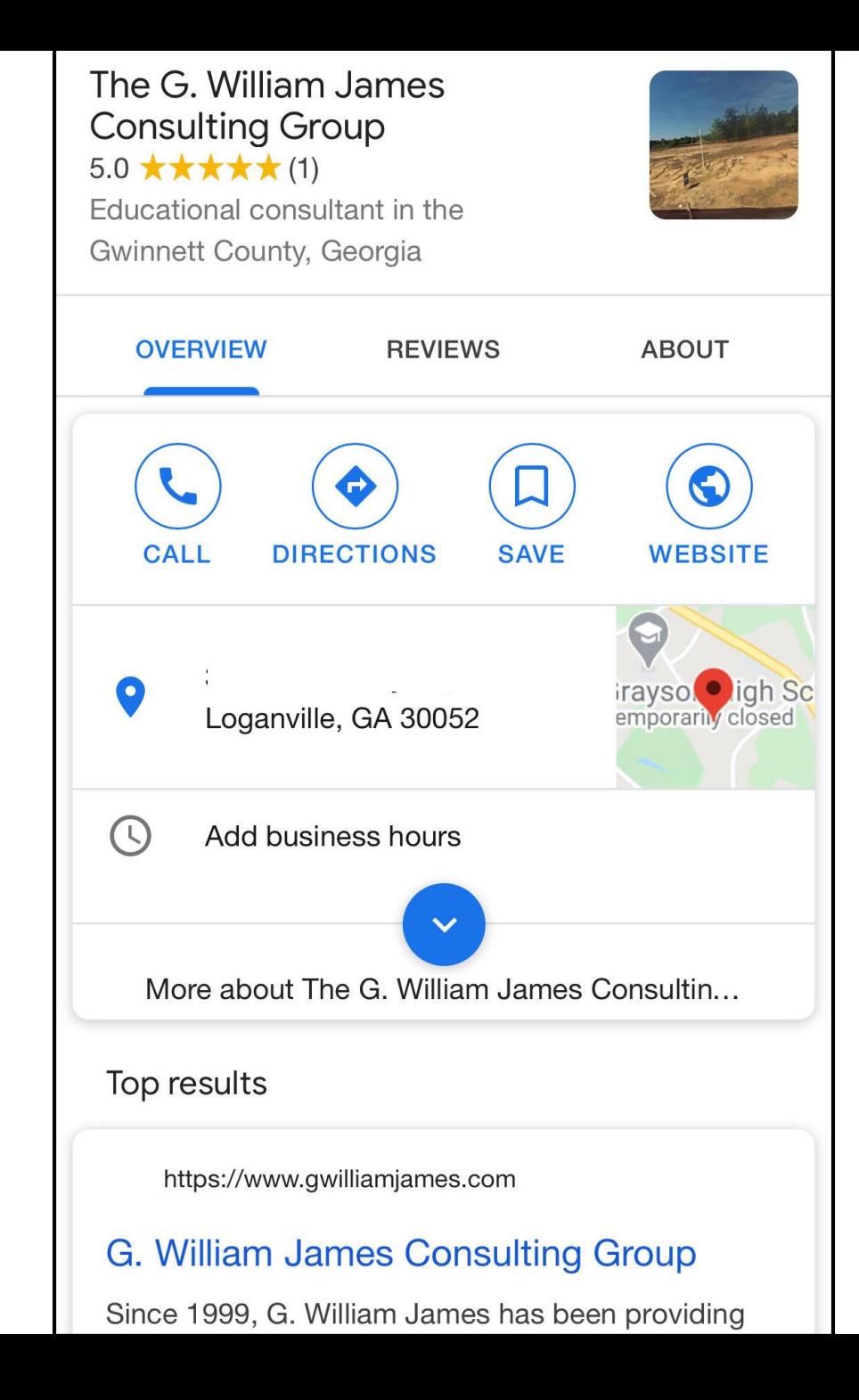

## **Search Engine Optimization**

Learn these secrets and increase your rankings

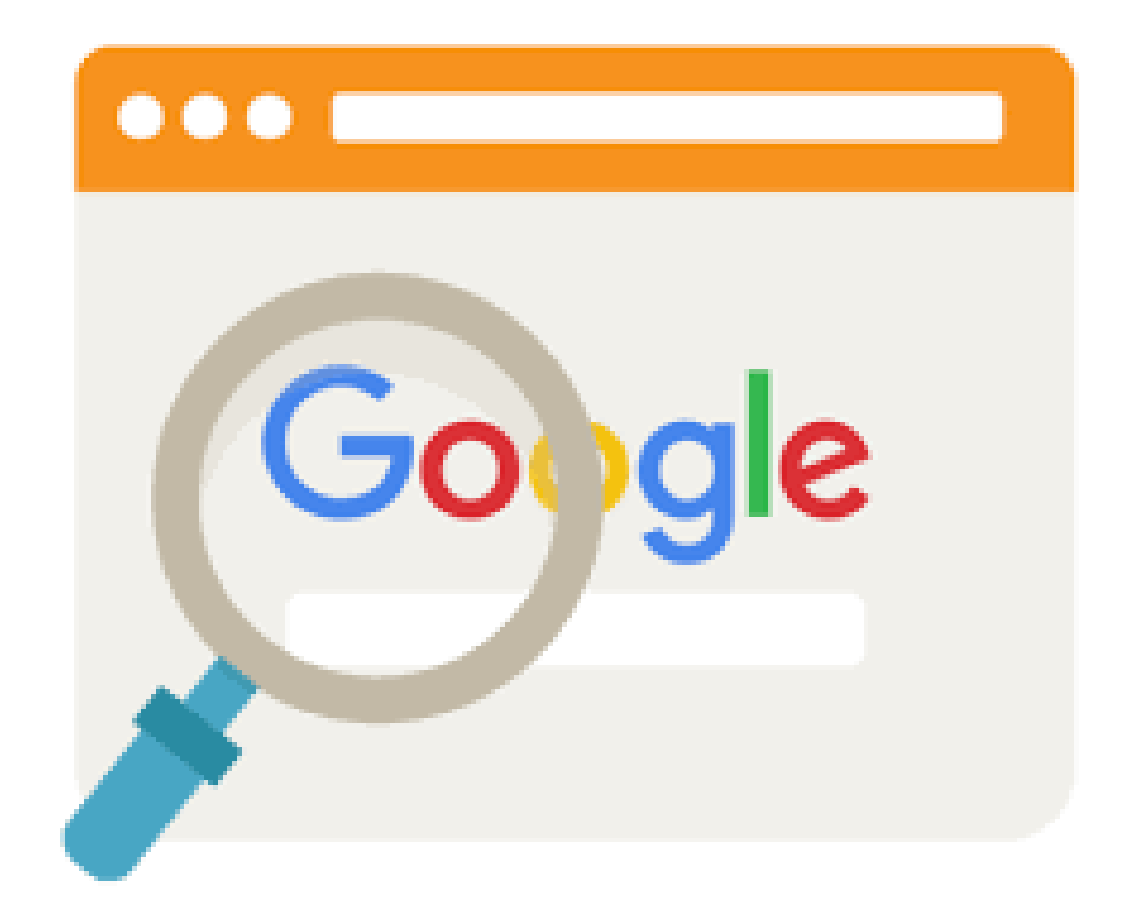

## **Search Engine Optimization**

Learn these secrets and increase your rankings

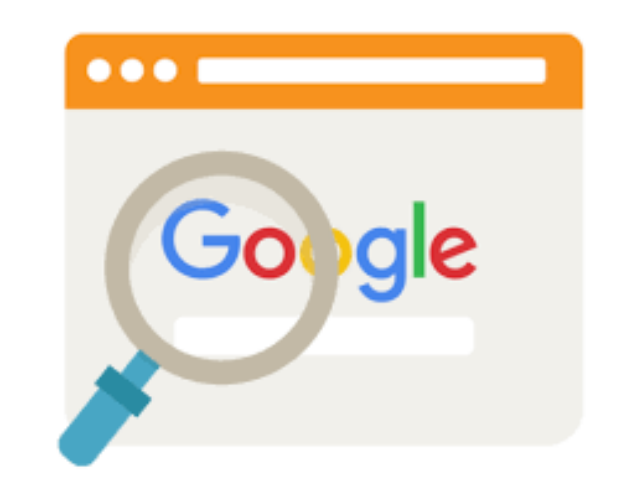

Search engine optimization (**SEO**) is the process of affecting the online visibility of a website or a web page in a web search engine's unpaid results—often referred to as "natural", "organic", or "earned" results.

### **The 3 Top Factors**

Of how your sites are ranked during search

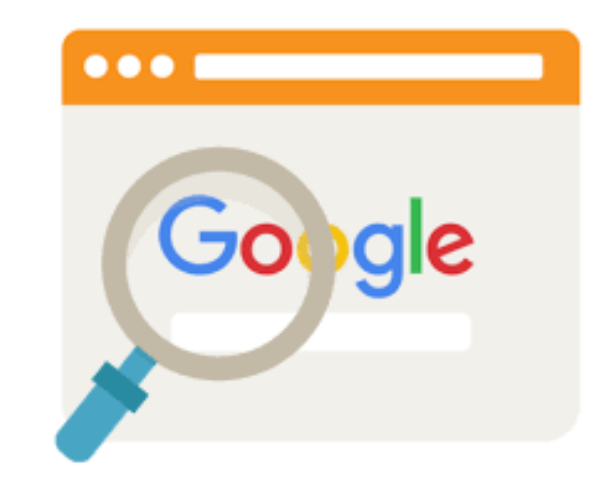

- **1. Links**
- **2. Content**
- **3. RankBrain**

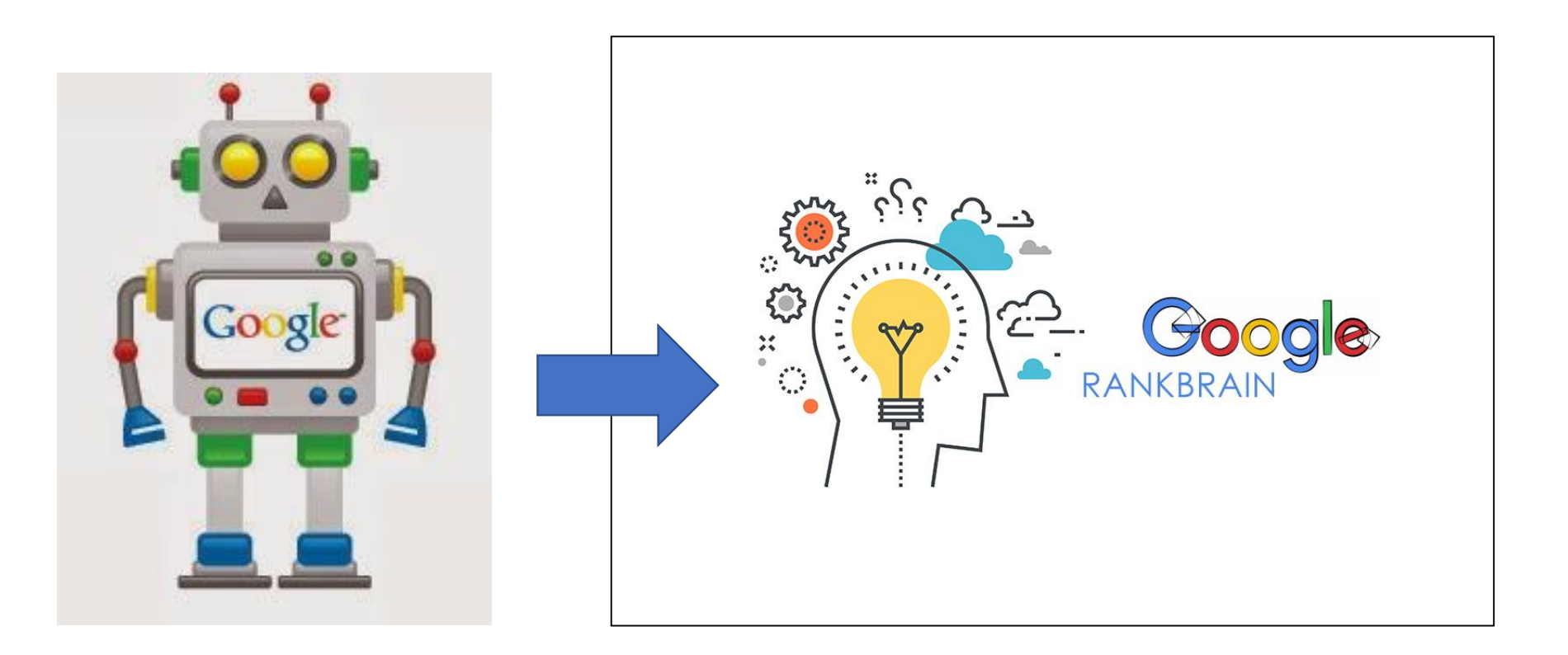

### **GoogleBot**

**RankBrain**

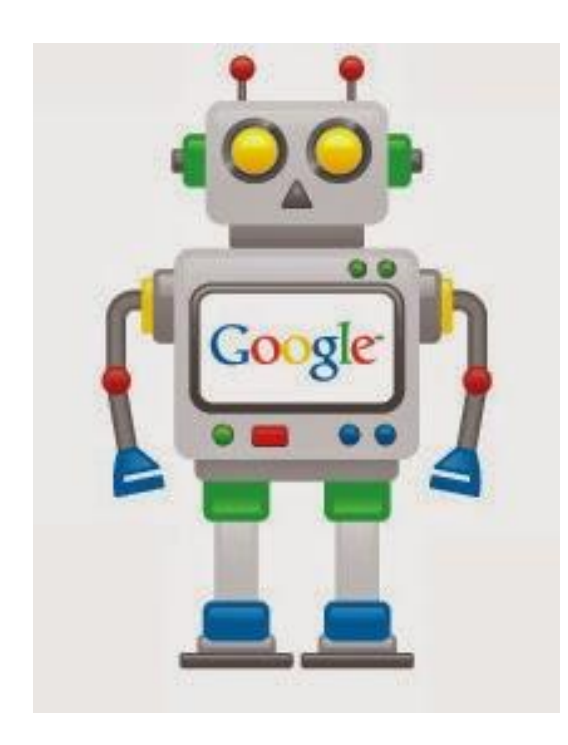

## **GoogleBot**

Googlebot is Google's web crawling bot (sometimes also called a "spider").

**Crawling** is the process by which Googlebot discovers new and updated pages to be added to the Google index.

Google uses a huge set of computers to fetch (or "crawl") billions of pages on the web. Googlebot uses an algorithmic process: computer programs determine which sites to crawl, how often, and how many pages to fetch from each site.

**RankBrain** is an artificial intelligence (AI) component of Google's Hummingbird search algorithm.

**RankBrain** uses machine learning to filter results and improve the way Web pages are positioned in search engine results pages (SERP).

Machine learning software gathers information that is not specifically provided to it.

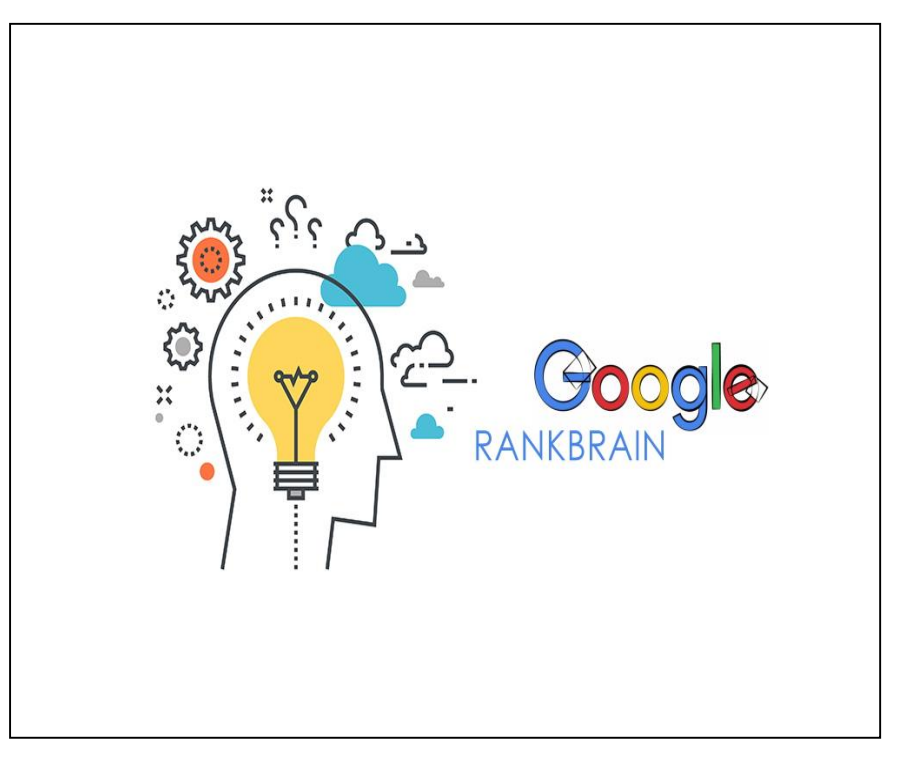

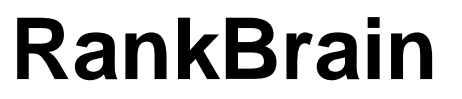

#### **How does RankBrain work?** as an

artificial intelligence (AI) system, it actually learns information from the information that Googlebot has indexed.

It ranks sites by a number of criteria including:

- 1. Unique visits to a site
- 2. Useful, quality content of the site
- 3. Quality of backlinks to the site
- 4. Time spent on the site

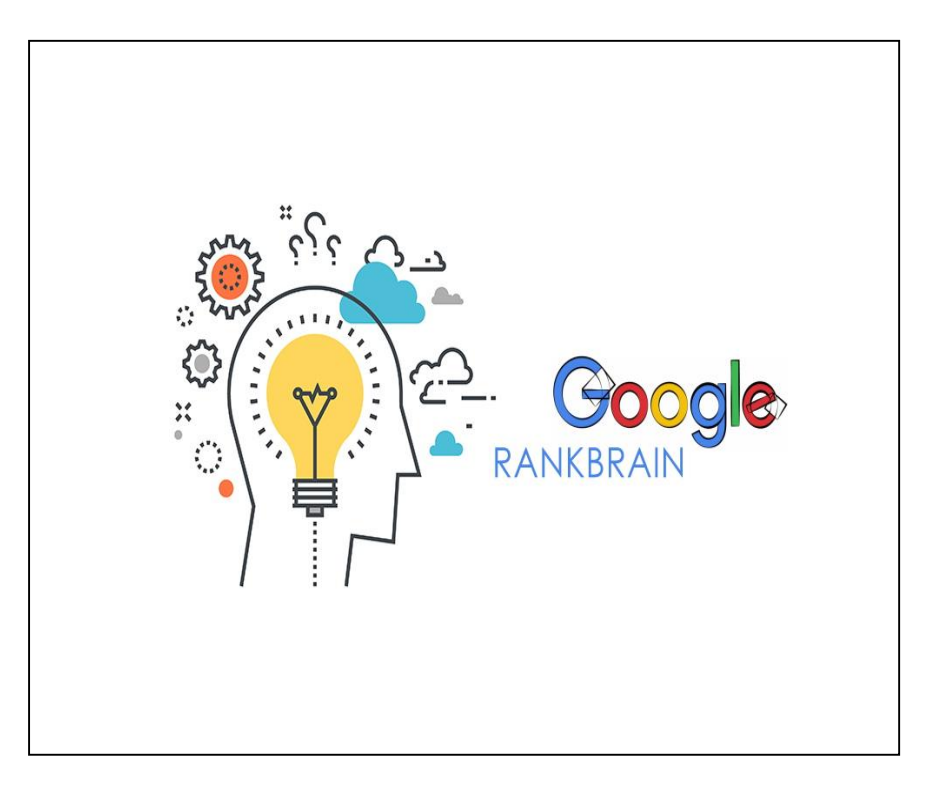

### **RankBrain**

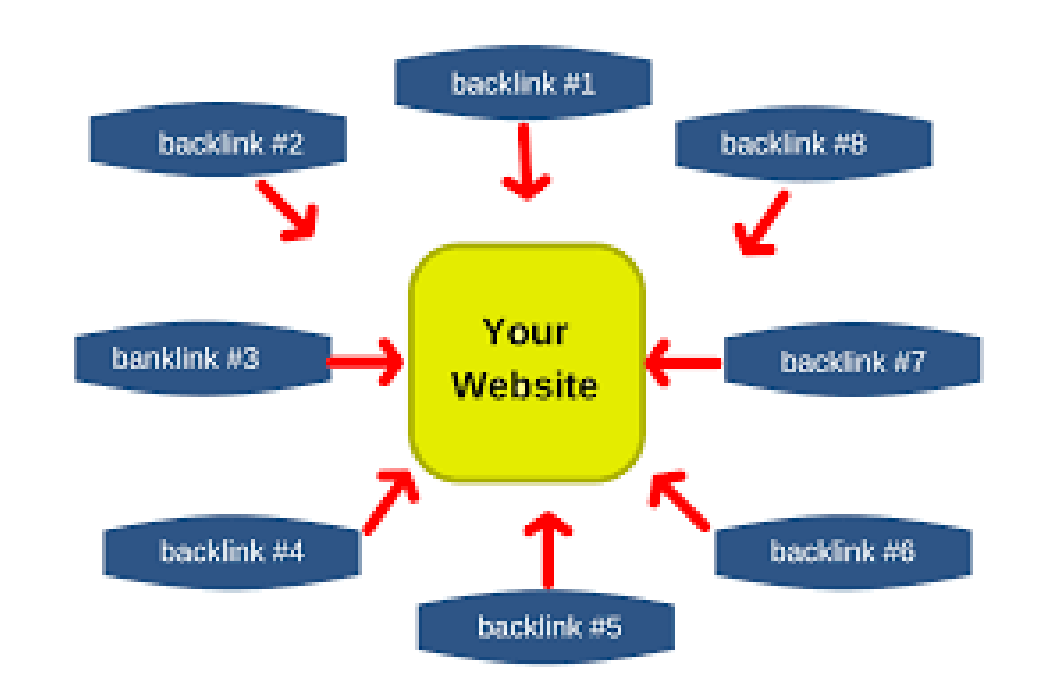

**Backlinks** are incoming links to a webpage.

When a webpage links to any other page, it's called a **backlink**.

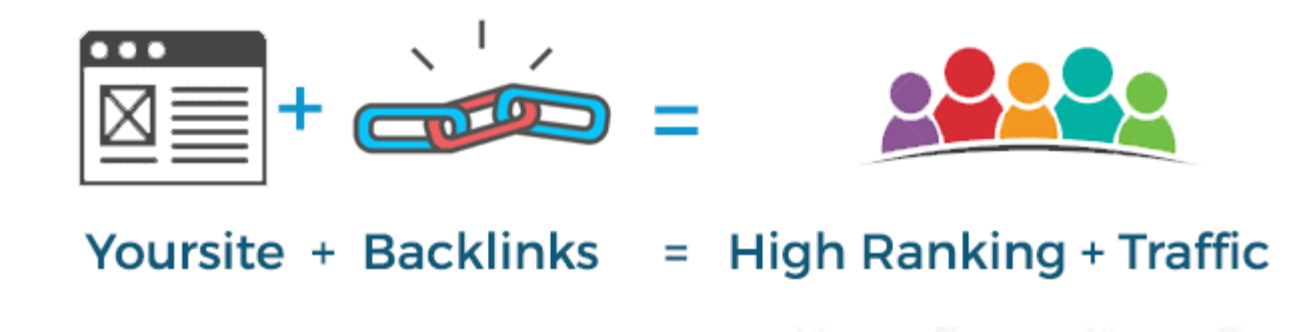

#### **Tips to get backlinks**

- 1. Get a link from a trusted authoritative site leading to your site
- 2. Their text contains a keyword that links to your information
- 3. The Anchor site is related topically to your site
- 4. Make sure the link is a "DoFollow" Link on the anchor site
- 5. Links from multiple sites are better than the same site repeating

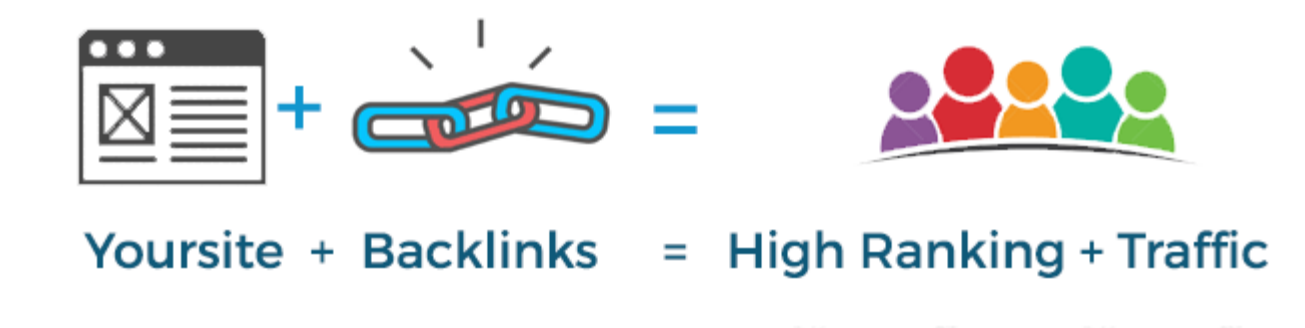

#### **Possible ways for Realtors to get backlinks**

- 1. Get your content recognized by a real estate blog or magazine
- 2. Get links to your site on the company's website
- 3. Writing a blog or a post on social media that gets shared
- 4. Create sponsored content on social media with backlinks
- 5. Make sure all of your online content contains links to your site

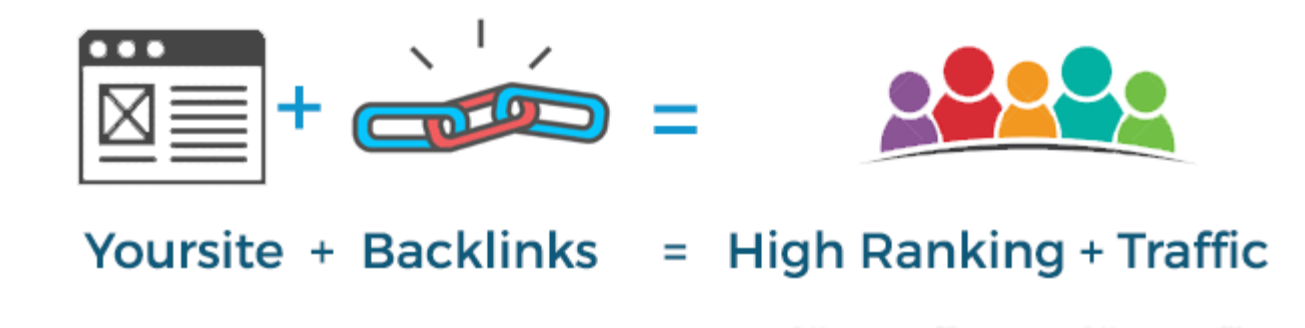

#### **Possible ways for Realtors to get backlinks**

- 1. Get your content recognized by a real estate blog or magazine
- 2. Get links to your site on the company's website
- 3. Writing a blog or a post on social media that gets shared
- 4. Create sponsored content on social media with backlinks
- 5. Make sure all of your online content contains links to your site

## **The #2 Factor: Content**

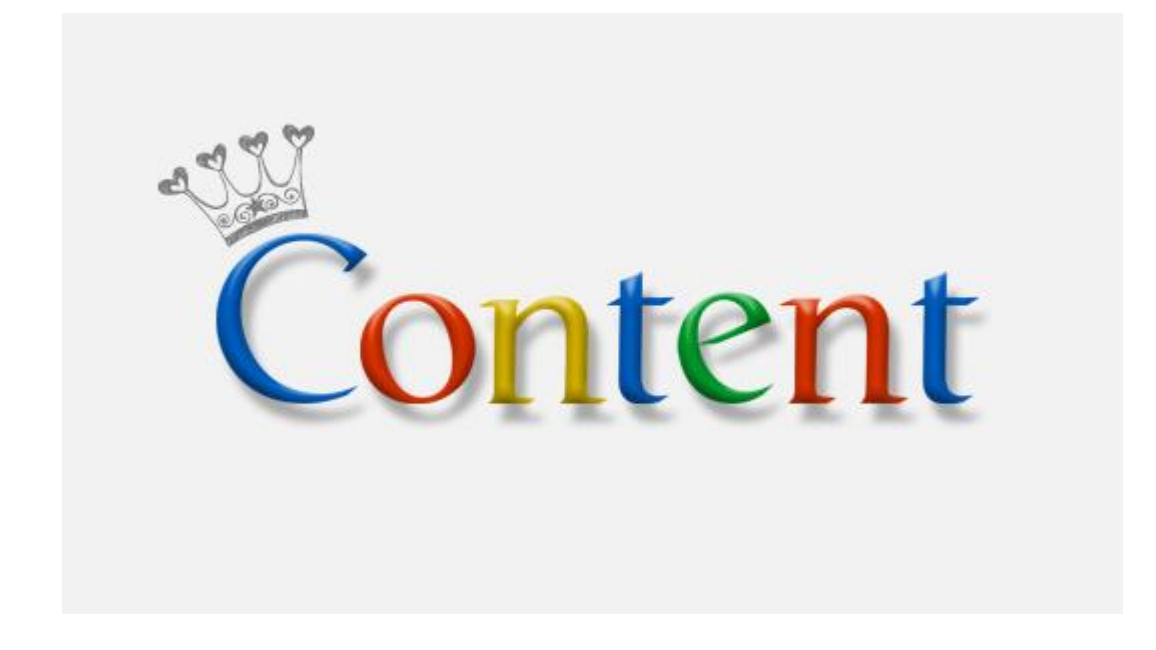

#### **Content Length**

There is no clear rule of thumb regarding the optimal word count for an article, as it varies per subject. However, we do notice that **relatively longer, more comprehensive content** typically achieves higher rankings.

## **The #2 Factor: Content**

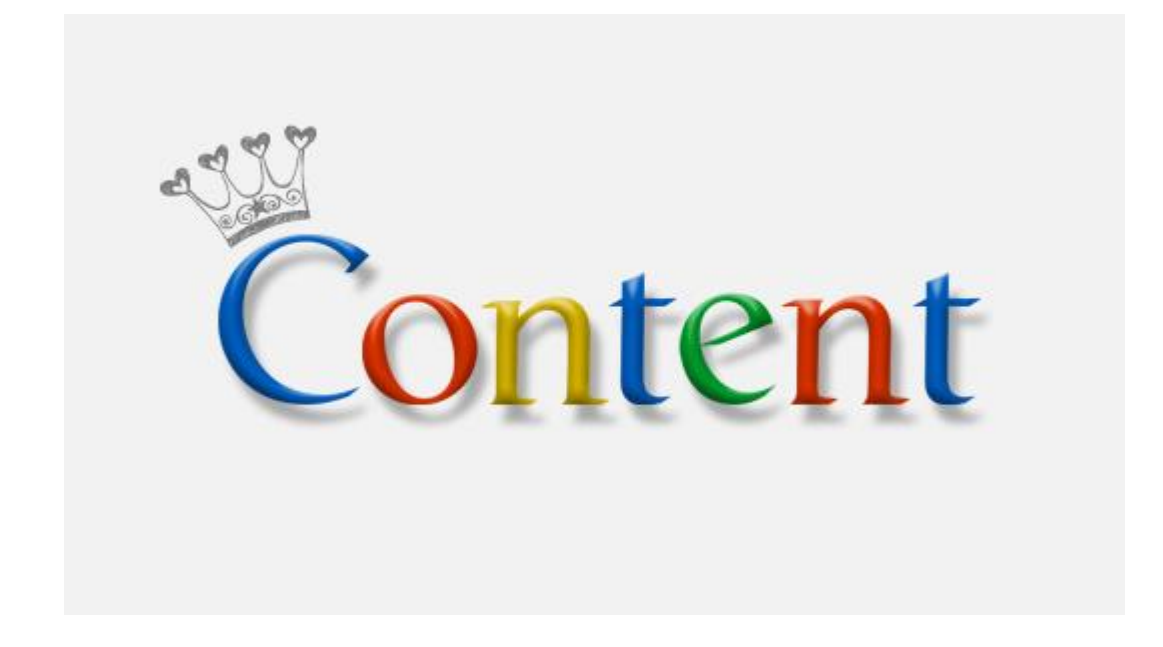

Use Google's **semantic search** to optimize keyword targeting in your articles. Semantic queries can be found by browsing the "related search" results at the bottom of the Google search results page. You can use these semantic queries to get a better understanding of related keywords.

## **The #2 Factor: Content**

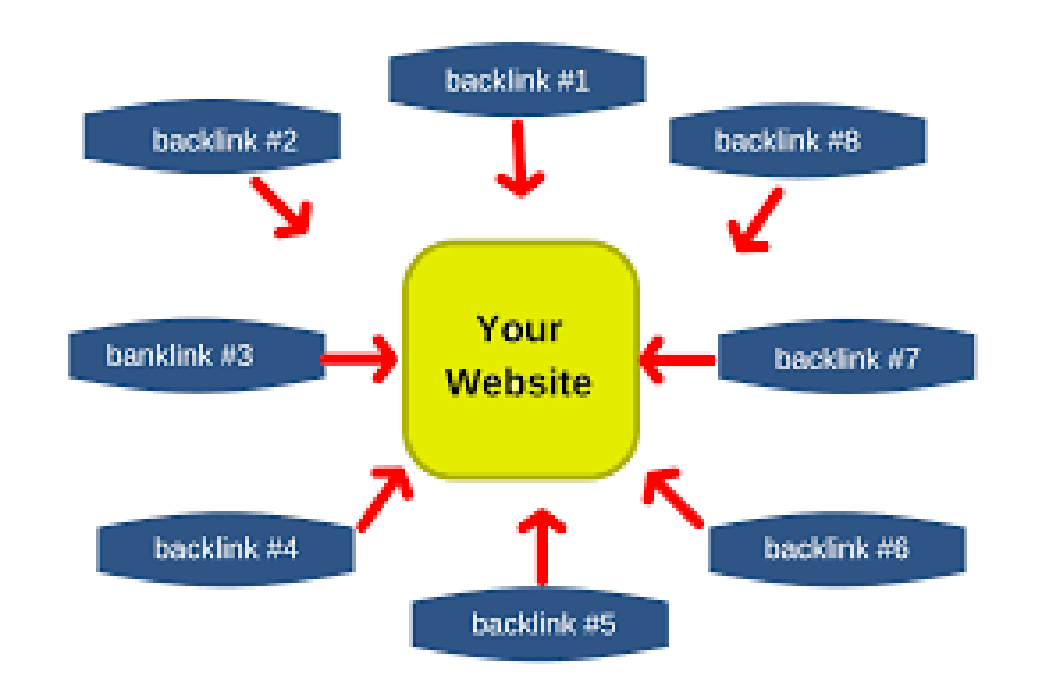

Content Length

There is no clear rule of thumb regarding the optimal word count for an article, as it varies per subject. However, we do notice that relatively longer, more comprehensive content typically achieves higher rankings. A [study by Niel Patelr](https://www.quicksprout.com/2012/12/20/the-science-behind-long-copy-how-more-content-increases-rankings-and-conversions/)eveals a correlation between content length and top Google search positions. Pro Tip

Use [Google's semantic search](https://moz.com/blog/what-is-semantic-search) to optimize keyword targeting in your articles. Semantic queries can be found by browsing the "related search" results at the bottom of the Google search results page.

For example, a search for "content marketing" reveals the following related searches. If you are writing an informational article on content marketing, you can use these semantic queries to get a better understanding of related keywords.

### **How To Keep In Touch**

## **www.gwilliamjames.com**

## **william@gwilliamjames.com**

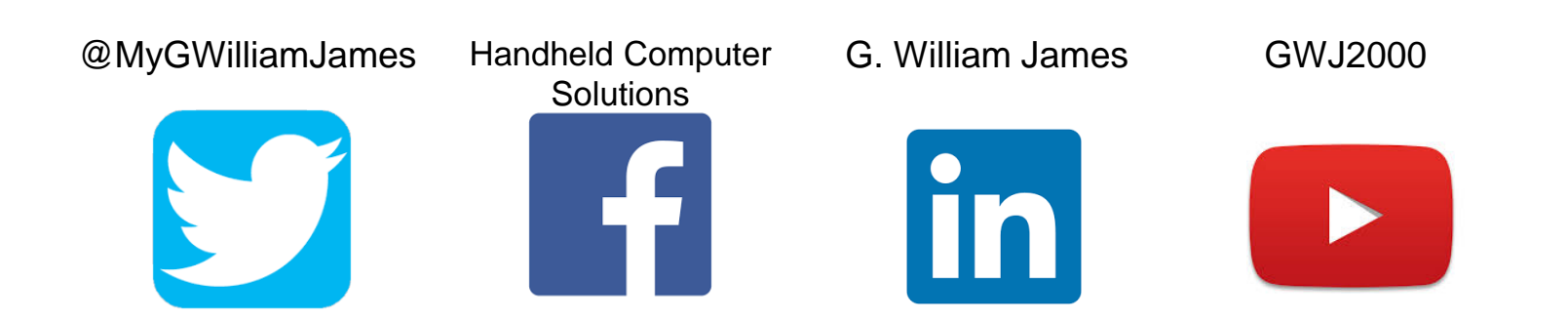

## **THANK YOU!**

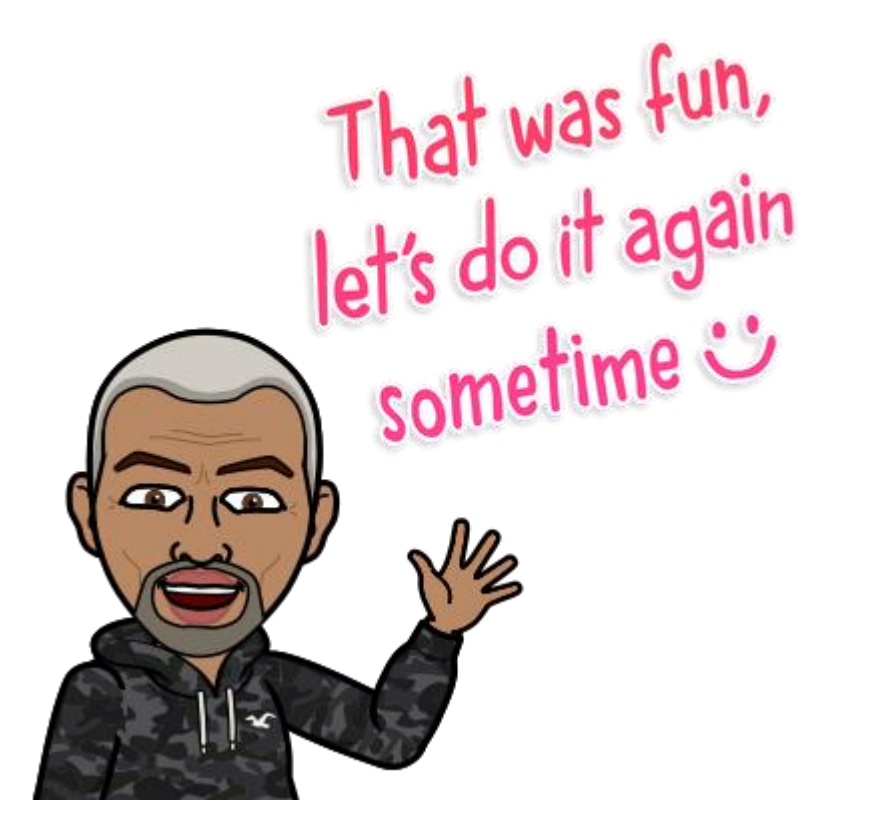

**william@gwilliamjames.com**